#### **QGIS master crashes on Windows 7**

*2013-04-17 08:57 AM - Antonio Locandro*

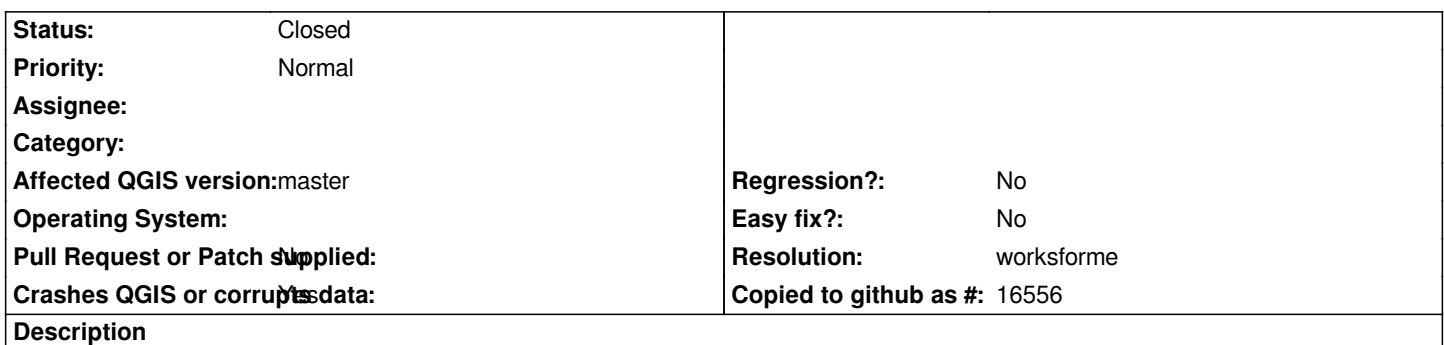

*Every time I hit the Add Vector layer on an empty project it crashes after I hit the browse button, the work around is to create a new shapefile and then it works. No idea what this would happen but it shouldn't*

## **History**

# **#1 - 2013-04-17 09:02 AM - Giovanni Manghi**

*if confirmed this must me tagged as blocker, thanks!*

## **#2 - 2013-04-17 09:19 AM - Jürgen Fischer**

*not reproducable here.*

#### **#3 - 2013-04-17 09:31 AM - Antonio Locandro**

*I am using OSGEO4W to install, if not reproducable on your parte Jurgen do you know what should I do to fix my installation?*

## **#4 - 2013-04-17 09:42 AM - Jürgen Fischer**

*Antonio Locandro wrote:*

*I am using OSGEO4W to install, if not reproducable on your parte Jurgen do you know what should I do to fix my installation?*

*Not really, but DebugView might produce output sheds some light.*

#### **#5 - 2013-04-17 12:23 PM - Antonio Locandro**

*- File qgis.log [added](http://technet.microsoft.com/en-us/sysinternals/bb896647.aspx)*

*Ok so I used the Debugview, but have absolutely no clue what to look for so I attached the log maybe someone with a keen eye can help*

### **#6 - 2013-04-17 12:53 PM - Jürgen Fischer**

*Ok so I used the Debugview, but have absolutely no clue what to look for so I attached the log maybe someone with a keen eye can help*

*Thanks, unfortunately nothing stands out. I suppose a log from a run with creating a shapefile before the hitting "browse" would also show anything useful. Do you have mapped network drives or any other special disk devices - or maybe recently removed any?*

#### **#7 - 2013-04-17 01:02 PM - Antonio Locandro**

*- File qgis\_log2.LOG added*

*- File qgis\_log3.LOG added*

*Ok qgis\_log2 is creating first the shapefile, then it works ok qgis\_log3 is opening master again and just hit the add vector dialog then it works ok*

*It seems to be random crash after you create a shapefile, sometimes it works sometimes it crashes.*

*I do have do folders mapped as networks but do no work on them with QGIS for now*

# **#8 - 2013-04-17 01:23 PM - Jürgen Fischer**

*Try without any third party plugins, please.*

# **#9 - 2013-04-30 08:25 AM - Antonio Locandro**

*Just letting you know it apparently works ok now, no problems for the last 2 days*

# **#10 - 2013-06-28 01:16 AM - Giovanni Manghi**

- *Resolution set to worksforme*
- *Status changed from Open to Closed*

*reopen if necessary.*

**Files**

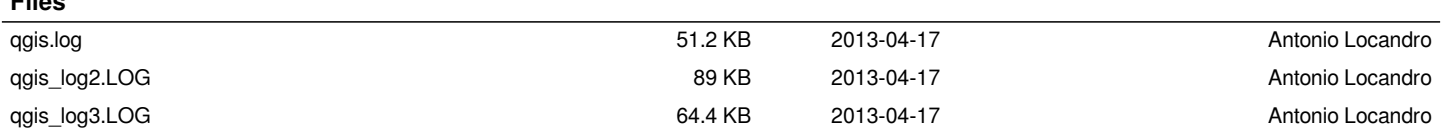